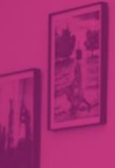

PLAN DE FORMATION

# Oracle OBIEE Niveau 2 – Création et Administration

**Durée** 3 jours

**Ville** Rennes, Brest, Nantes, Paris, Montpellier, Lyon, Bordeaux, Angers, Lille, Toulouse, Ancenis

# **PRÉSENTATION DE LA FORMATION**

À l'issue de cette formation "Oracle BI Niveau 2 Création et Administration", vous serez capable de créer un environnement dans **OBIFE** 

Cet environnement Oracle BI permettra à vos utilisateurs d'accéder à vos données qui seront présentées dans OBIEE de manière ordonnée et sécurisée. Dès lors vous faciliterez la consommation de la donnée pour les utilisateurs finaux.

Les utilisateurs d'Oracle BI pourront facilement créer des analyses en toute sécurité sur toutes les données que vous leur avez mises à disposition.

Cette formation a pour but de présenter toutes les étapes de l'administration des données accessibles par OBIEE (Oracle Business Intelligence Enterprise Edition) et la création d'un RPD.

# **A** Contact

02 34 09 31 72 formation@nextdecision.fr www.next-decision.fr

# **OBJECTIFS DE LA FORMATION PRÉREQUIS DE LA FORMATION**

- o Connaissances de OBIEE Reporting Analyses et Dashboard
- o Connaissances du SQL
- o Connaissances BI

## **PUBLIC VISÉ**

Cette formation est pensée pour des personnes qui occupant de postes de responsables et développeurs BI.

NEXT DECISION Nantes – Paris – Rennes – Bordeaux – Angers – Lyon – Montpellier – Lile – Toulouse - Brest - Ancenis 02 34 09 31 72 - [formation@nextdecision.fr](mailto:formation@nextdecision.fr)

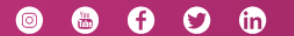

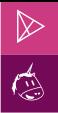

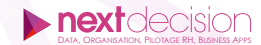

# **PROGRAMME DE LA FORMATION**

## INTRODUCTION À OBIEE

− Présentation des différentes fonctionnalités OBIEE

#### L'ADMINISTRATION ORACLE BI

- Présentation de l'architecture OBIEE
	- Présentation de l'architecture simplifiée
		- Applications clients
		- Oracle BI Server
		- Oracle BI Présentation
		- Orcale BI Scheduler
		- Sources des données
- Décomposition d'un traitement d'une requête dans OBIEE

# ADMINISTRATION DES DONNÉES DANS ORACLE BI

- − Présentation des différentes couches de sémantiques
- − Couche physique
	- Présentation des différents objets (*Base, pool de connexion, dossier de présentation, tables physiques, vues, alias, import des données*)
	- Configuration de la connexion aux tables
	- Importation des métadonnées
	- Modélisation, création des jointures, des conditions de jointures
	- Propriétés des tables, colonnes
	- Affichages des modèles physiques
- − Création d'un repository (*création d'un modèle BI en étoile, avec création des jointures, clés primaires, clés étrangères, gestion des alias, vérification de la cohérence du modèle*)
- − Couches logiques (modèle métier)
	- Création de la couche logique
	- Organisation de la couche métier
	- Description des tous les objets de la couche métier
	- Création de tables, colonnes logiques
	- Création des jointures logiques
	- Gestion des sources logiques (multi sources physiques)
	- Gestion du « Fragment content »
	- Gestion du mapping des champs
	- Gestion des objets (tables , colonnes, etc...)
	- Création d'éléments calculés
	- Création de hierarchies temporelles
- − Couches de présentation
	- Gestion de la couche de présentation
	- Gestion de l'affichage des objets et des sous dossiers
	- Gestion des privilèges d'accès au différentes métadonnées
	- Gestion des alias de nom de champs

NEXT DECISION Nantes – Paris – Rennes – Bordeaux – Angers – Lyon – Montpellier – Lile – Toulouse - Brest - Ancenis 02 34 09 31 72 - [formation@nextdecision.fr](mailto:formation@nextdecision.fr)

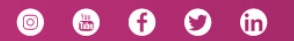

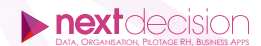

- − Utilitaires
	- o Utilisation de l'outil de recherche des métadonnées (recherches, export, etc...
	- Remplacement de noms de champs
	- Génération de documentations
	- Création d'agrégats
	- Mise à jour de la couche physique
	- Suppression des objets non utilisés
- − Variables
	- Gestion des variables
	- Gestion / création des variables de serveurs (repository), sessions et utilisation de ces variables (soit dans des rapports OBIEE, soit dans des mapping, soit dans des jointures, etc.)
	- loc d'initialisation
	- Explication de liens entre les blocs d'initialisation et les variables
	- Création d'une requête et d'un bloc
- − Gestion du cache
	- Gestion du cache sur les tables physiques
	- Gestion du cache via le RPD de façon manuelle
- − Sécurité
	- Gestion du « row-level security » :
	- Filtrer des données en fonction de paramètres variables selon l'utilisateur connecté
	- Gestion des rôles
	- Limiter les accès sur certains objets en fonction des rôles/users/groupes par restriction, temps d'accès, calendrier, etc.
- Présentation de la console EM
	- o Déploiement d'un RPD
	- Gestion des paramètres
	- Utilisation des fichiers de cache
	- Sécurité (création de rôles, affectation des groupes, user, etc.)
- − Agrégats et partitions
	- Création de tables d'agrégats pour l'optimisation des analyses en temps de réponse
	- Partitionnement pour aiguiller une analyse en fonction des valeurs demandées

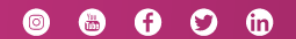

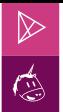

#### **LES PETITS PLUS DE NEXT**

 $\ddot{\phantom{1}}$ 

#### Tarification et modalités de prise en charge

Nos formateurs sont toutes et tous consultants formateurs, nos formations sont facturées à la journée du consultant et non pas à celle du stagiaire. Notre organisme est certifié Qualiopi (pour ses actions de formation), nos formations peuvent donc être prises en charge par votre OPCO.

#### Les moyens pédagogiques

Les supports pédagogiques sont transmis par voie numérique par nos soins à chacun des stagiaires. Ce support est projeté via un vidéo projecteur afin d'animer la formation. Des exercices d'application ou études de cas sont prévus afin de valider les acquis des stagiaires.

#### Les modalités de suivi de l'exécution

Les formateur s se rendent à la formation avec l'ensemble des documents de fin de session. À la fin de chaque stage, la feuille d'émargement est signée pour la validation de la participation des stagiaires via notre plateforme de signature numérique. Les absences sont justifiées et notifiées sur cette même plateforme.

#### Les horaires de formation

Les sessions de formation débutent à 09h00 et se terminent à 17h00 pour un total de 7 heures de formation obligatoires. Pour les stages animés dans vos locaux, les horaires peuvent être aménagés selon vos disponibilités.

#### **NOS PARTICULARITÉS**

#### **Formation Intra-Entreprise**

Nous proposons des formations intra-entreprises durant lesquelles nos consultants formateurs pourront adapter le contenu de la formation à votre besoin : ils se déplaceront en amont des sessions de formation afin de s'imprégner du contexte du projet et de l'adapter à votre entreprise. Vous pouvez commander une formation catalogue et effectuer cette session dans vos propres locaux. Ainsi, seul le formateur se déplace à la rencontre de vos équipes.

#### **Formation Inter-Entreprises**

Dans nos locaux ou dans ceux de nos partenaires. Ce format présente l'avantage de partager et d'échanger avec d'autres professionnels venus d'autres horizons sur les sujets couverts par le stage, ce qui facilite l'application du contenu de la formation dans le contexte de l'entreprise au quotidien.

NEXT DECISION Nantes – Paris – Rennes – Bordeaux – Angers – Lyon – Montpellier – Lile – Toulouse - Brest - Ancenis 02 34 09 31 72 - [formation@nextdecision.fr](mailto:formation@nextdecision.fr)

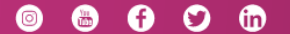